Nr 2 (160) 2011 ISSN 1731-8157

# NAUKI O ZARZĄDZANIU

**Magdalena ROGALSKA**<sup>∗</sup> **Zdzisław HEJDUCKI**∗∗

## **ANALIZA PORÓWNAWCZA PROGNOZOWANIA PRODUKCJI BUDOWLANEJ Z ZASTOSOWANIEM METOD REGRESJI KROKOWEJ, SIECI NEURONOWYCH I ARIMA. CZĘŚĆ II**

*W pracy analizowano możliwość prognozowania produkcji budowlano montażowej województwa dolnośląskiego metodami regresji, sieci neuronowych i ARIMA (Autoregressive Integrated Moving Average - autoregresyjny zintegrowany proces średniej ruchomej). Do prognozowania w metodzie regresji użyto danych pogodowych dziennych województwa dolnośląskiego oraz danych ekonomicznych dotyczących ilości zatrudnionych pracowników w sektorze budownictwo i średnich zarobków pracowników w tym sektorze. Przeprowadzono analizę wyników obliczając błędy ME, MAE, MPE, MAPE oraz współczynniki Theila I, I 2 ,I1 2 , I2 2 , I<sup>3</sup> 2 . Sformułowano wnioski z obliczeń.*

*Słowa kluczowe: prognoza, produkcja budowlano montażowa, regresja krokowa, sieci neuronowe, ARIMA* 

#### **WSTĘP**

 $\overline{a}$ 

Niniejszy artykuł jest kontynuacją tematyki przedstawionej w pracy [5]. Podjęto kolejną próbę prognozowania [1, 3] produkcji budowlano montażowej w województwie dolnośląskim. Stosowano wcześniej utworzoną bazę danych pogodowych wzbogaconą o dane ekonomiczne w postaci średniego wynagrodzenia w sektorze budowlanym oraz ilości zatrudnionych pracowników w budownictwie w latach 2000-2009 w województwie dolnośląskim. Dane ekonomiczne uzyskano w Dolnośląskim Oddziale Głównego Urzędu Statystycznego we Wrocławiu. Celem badań było uzyskanie wyniku lepszego

<sup>∗</sup> dr inż. Magdalena ROGALSKA – Wydział Budownictwa i Architektury Politechniki Lubelskiej

<sup>∗∗</sup> dr hab. inż. Zdzisław HEJDUCKI - Wydział Budownictwa Lądowego i Wodnego Politechniki Wrocławskiej

od prognozy modelu ARIMA *(Autoregressive Integrated Moving Average - autoregresyjny zintegrowany proces średniej ruchomej).* W modelu ARIMA zakłada się, że można oszacować współczynniki modelu, które opisują kolejne elementy szeregu na podstawie opóźnionych w czasie poprzednich elementów (proces autoregresyjny) oraz że pozostają one pod wpływem realizacji składnika losowego w okresach przeszłych (proces średniej ruchomej). Zatem każda obserwacja składa się ze składnika losowego oraz kombinacji liniowej składników losowych z przeszłości, a wartość szeregu czasowego jest sumą składnika losowego oraz kombinacji liniowej poprzednich obserwacji. W części I pracy najlepszy wynik (prognozę z najmniejszym błędem) uzyskano właśnie, wykorzystując ten model. W pracy autorzy chcieli udowodnić, że wprowadzając do obliczeń odpowiednią ilość i jakość danych, można uzyskać lepszą prognozę niż w modelu ARIMA. Nowe, wprowadzone dane ekonomiczne będą czynnikiem modelującym obliczenia.

## **1. DANE**

Do analizy przyjęto trzy rodzaje danych: dane dotyczące produkcji budowlanomontażowej, dane pogodowe oraz ekonomiczne (wynagrodzenie średnie w sektorze budowlanym rys. 1 i ilość zatrudnionych pracowników rys. 2). Dane zbierano dla województwa dolnośląskiego z lat 2000-2009. W części I pracy [5] nie uwzględniano danych ekonomicznych. Autorzy mając nadzieję na lepszą prognozę i bardziej zbliżoną linię trendu zastosowali do obliczeń dodatkowe dane. Oznaczenia danych zestawiono w tabeli 1. Nowe dane v20 i v22 przedstawiono odpowiednio na rysunkach 1 i 2.

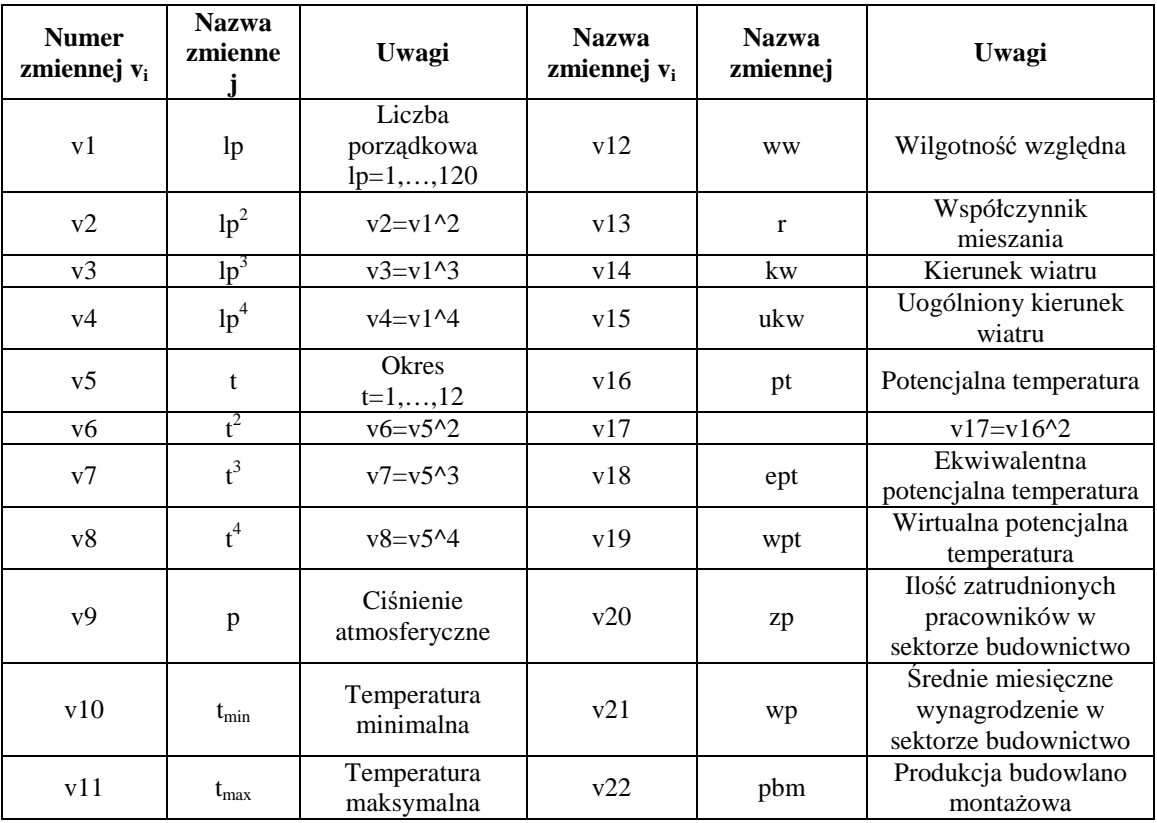

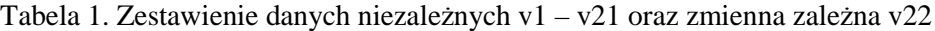

*Źródło: Opracowanie własne* 

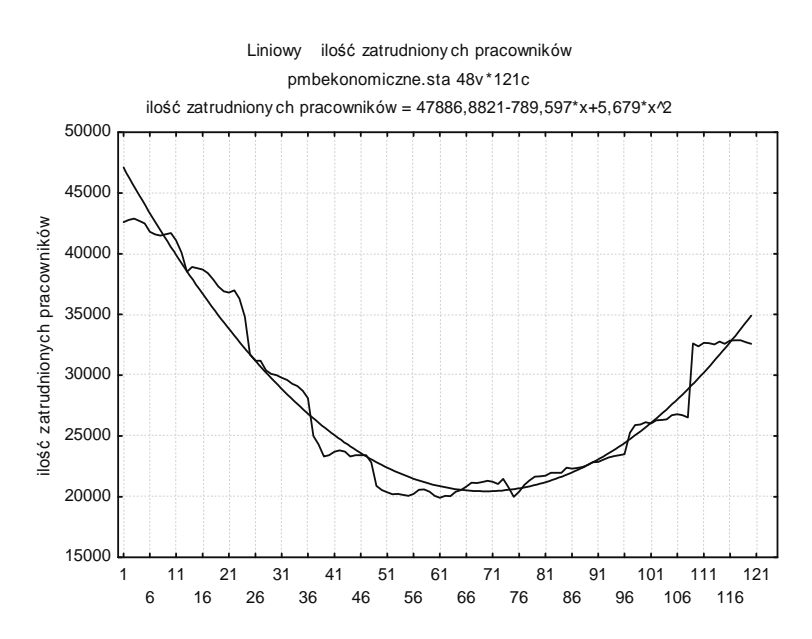

Rys. 1. Wykres zależności ilości zatrudnionych pracowników w sektorze budowlanym w województwie dolnośląskim w badanych okresach od stycznia 2000 do grudnia 2009. Na osi X oznaczono okresy odpowiadające kolejnym miesiącom

Wykres zależności średniego wynagrodzenia w sektorze budowlanym w województwie dolnośląskim w okresach od stycznia 2000 do grudnia 2009 jest wizualnie podobny do wykresu produkcji budowlano-montażowej (rys. 3.). Posiada wahania sezonowe oraz podobną linię trendu.

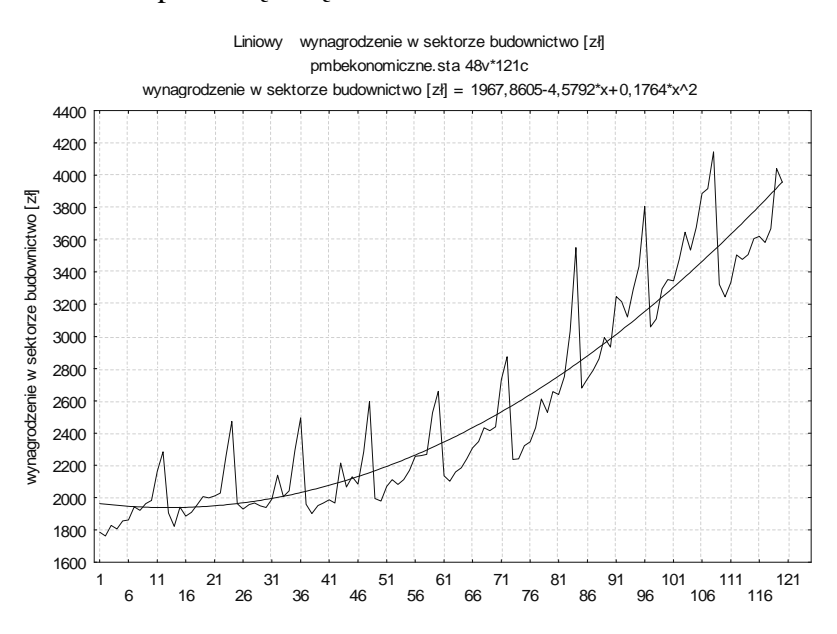

Rys. 2. Wykres zależności średniego wynagrodzenia w sektorze budowlanym w województwie dolnośląskim w badanych okresach od stycznia 2000 do grudnia 2009. Na osi X oznaczono okresy odpowiadające kolejnym miesiącom

*Źródło: Opracowanie własne* 

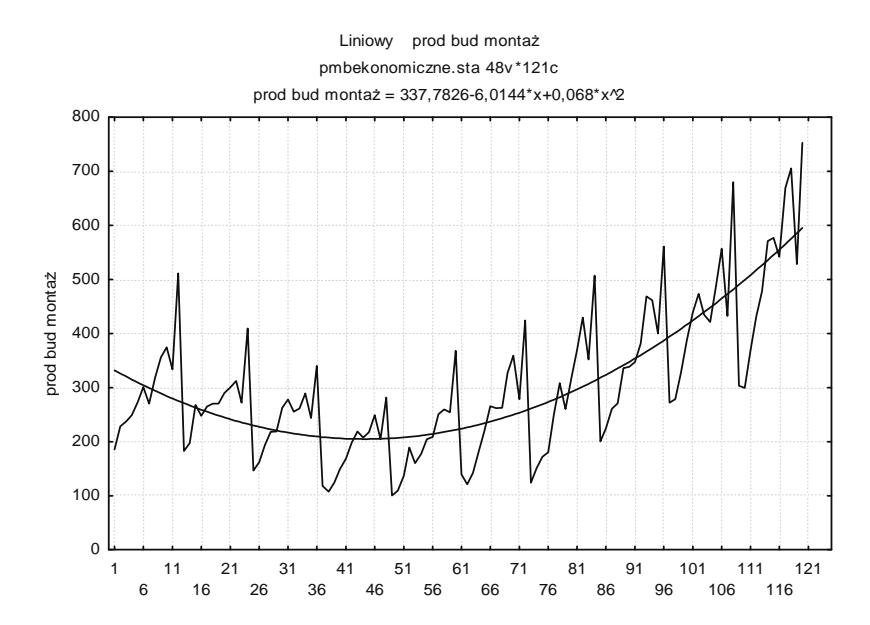

Rys. 3. Wykres zależności produkcji budowlano montażowej w województwie dolnośląskim w badanych okresach od stycznia 2000 do grudnia 2009. Na osi X oznaczono okresy odpowiadające kolejnym miesiącom

#### **2. PROGNOZOWANIE METODĄ REGRESJI KROKOWEJ**

Obliczenia wykonano w programie STATISTICA firmy Statsoft [2, 4, 8]. Metoda regresji krokowej wstecznej polega na poszukiwaniu zależności funkcyjnych pomiędzy danymi statystycznymi. Poszukiwana wartość (w naszym przypadku wartość produkcji budowlano montażowej) zwana jest zmienną zależną, natomiast dane, które służą do jej wyznaczenia to zmienne niezależne. W wyniku obliczeń metodą regresji krokowej otrzymuje się między innymi parametr R, który jest jednym z czynników dobroci dopasowania. Parametr R (opisujący, jak mocno dane przewidywane przez model korelują z danymi eksperymentalnymi),  $R^2$  oraz skorygowane  $R^2$  podawane są w oknie wyników programu STATISTICA. Parametr R<sup>2</sup> odzwierciedla zasób zmienności opisany przez model.  $R^2$  obniżony jest skorygowanym  $R^2$  ze względu na dodatkowe stopnie swobody wprowadzane przez kolejne zmienne (dla modelu z jedna zmienną  $R^2$  jest równe skorygowanemu  $R^2$ ). Wprowadzanie zbyt wielu zmiennych w odniesieniu do liczby przypadków prowadzi do nadmiernego dopasowania (*over*fitting) i można uzyskać nieprawdziwy model (o R<sup>2</sup> równym nawet 1).

W wyniku prowadzonych obliczeń regresyjnych z wykorzystaniem bazy danych zestawionych w tabeli 2. uzyskano 6 modeli regresji. W modelach 1 i 2 zmienne niezależne to dane ekonomiczne v20 i v21 oraz dane szeregu czasowego t i  $lp^2$ . W modelach 3,4 i 5 wykorzystano dane pogodowe i ekonomiczne. Modele różnią się miedzy sobą danymi szeregu czasowego: w modelu 3 nie występują dane szeregu, w modelu 4 zastosowano daną okres t, a w modelu 5 daną okres podniesiony do kwadratu  $t^2$ . Model 6 to najlepszy uzyskany model przy zastosowaniu danych pogodowych oraz szeregu czasowego  $lp^2$  i  $t^3$  opisany w I części pracy. Najlepszy wynik  $\alpha$ kreślony przez wartość maksymalną  $\mathbb{R}^2$  oraz potwierdzony późniejszymi obliczeniami p.4. pracy otrzymano w odniesieniu do modelu 4. Model ten przyjęto jako najlepszy

w obliczeniach metodą regresji i właśnie on będzie porównywany do wyników otrzymanych innymi metodami.

Wizualizacja obliczeń modelu 4 wraz ze zmienną prognozowaną produkcji budowlano montażowej przedstawiona jest na rysunku 4.

Tabela 2. Zestawienie modeli regresji krokowej wraz z wartościami parametrów skorygowanych  $R^2$ 

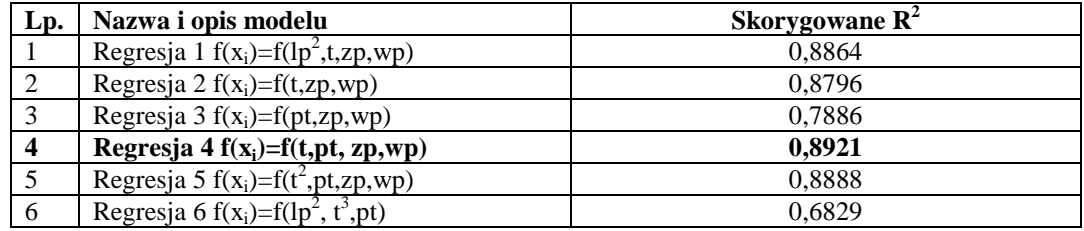

#### *Źródło: Opracowanie własne*

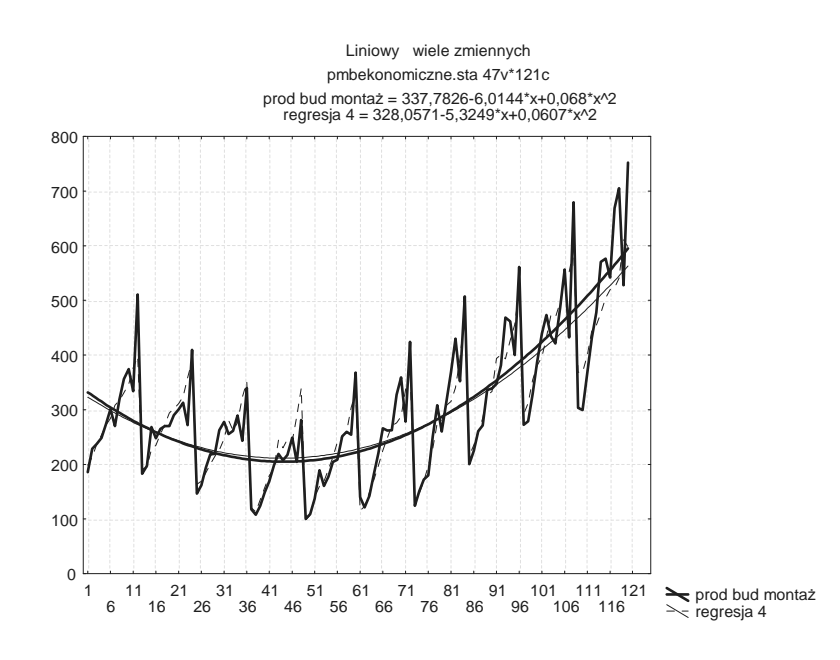

Rys. 4. Wykres zależności produkcji budowlano montażowej w województwie dolnośląskim w badanych okresach od stycznia 2000 do grudnia 2009 oraz prognozy z zastosowaniem modelu 4. Na osi X oznaczono okresy odpowiadające kolejnym miesiącom

*Źródło: Opracowanie własne*

#### **3. PROGNOZOWANIE METODĄ SZTUCZNYCH SIECI NEURONOWYCH**

Istnieje wiele typów i rodzajów sieci neuronowych, które różnią się miedzy sobą strukturą i zasadami działania [6, 7, 9]. Obecnie najpopularniejsza architektura sieci związana jest z koncepcją wielowarstwowego perceptronu MLP (*Multilayer Perceptron*). MLP składa się z wejścia, służącego do wprowadzania wartości zmiennych, warstw ukrytych neuronów, warstwy wyjściowej neuronów oraz wyjścia, które oznaczają wynik obliczeń np. prognozowaną wartość.

Do neuronu dociera pewna liczba sygnałów – wartości wejściowych. Są to wartości danych pierwotnych podawanych do sieci z zewnątrz jako dane do obliczeń albo sygnały pośrednie (pochodzące z wyjść innych neuronów wchodzących w skład sieci). Zwykle wprowadza się dodatkową wartość wejściową  $x_0 \equiv 1$  zwaną BIASEM lub progiem. Wprowadzenie BIASU umożliwia takie usytuowanie funkcji agregacji, że nie musi ona przechodzić przez początek układu współrzędnych. Każda wartość wejściowa wprowadzana jest do neuronu przez połączenie o pewnej sile (wadze). Każdy neuron posiada również pojedynczą wartość progową, określającą jak silne musi być jego pobudzenie, by doszło do zapłonu. W neuronie obliczana jest ważona suma wejść (tzn. suma wartości sygnałów wejściowych pomnożonych przez odpowiednie współczynniki wagowe), a następnie odejmowana jest od niej wartość progowa. Uzyskana w ten sposób wartość pomocnicza określa pobudzenie neuronu. Sygnał reprezentujący łączne pobudzenie neuronu przekształcany jest z kolei przez ustaloną funkcję aktywacji neuronu (która określana jest również niekiedy jako funkcja przejścia neuronu). Wartość obliczona przez funkcję aktywacji jest ostatecznie wartością wyjściową (sygnałem wyjściowym) neuronu. Obliczenia wykonywano przy użyciu 20 rodzajów sieci MLP i RBF. Najlepsze wyniki uzyskano dla 5 sieci MLP. Wyniki zestawiono w tabeli 3.

Oznaczenia sieci np. MLP 21:10-4-1:1 oznaczają, że sieć jest w postaci wielowarstwowego perceptronu, ma 21 wejść (zmienne niezależne) i jeden BIAS, 10 neuronów w pierwszej warstwie ukrytej, 4 neurony w drugiej warstwie ukrytej, 1 neuron w warstwie wyjściowej i jedno wyjście (zmienną zależną). Najlepszą jakość uczenia uzyskano dla sieci nr 5. Jednak o dobroci dopasowania decydują błędy ME, MAE, MPE, MAPE oraz współczynniki Theila.

| Podsumowanie aktywnych sieci (produkcja budowlano montażowa z danymi ekonomicznymi) |                            |                |               |          |                       |                       |                       |                       |              |  |
|-------------------------------------------------------------------------------------|----------------------------|----------------|---------------|----------|-----------------------|-----------------------|-----------------------|-----------------------|--------------|--|
| Id                                                                                  |                            | Nazwa sieci    | Jakość        |          | Jakość                | Jakość<br>(walidacja) |                       | <b>Błąd</b> (uczenie) | <b>Blad</b>  |  |
| sieci                                                                               |                            |                | (uczenie)     |          | (testowanie)          |                       |                       |                       | (testowanie) |  |
|                                                                                     | MLP $21:10-4-1:1$          |                | 0,955859      | 0,953617 |                       | 0,906951              |                       | 492,3850              | 1265,429     |  |
| $\mathfrak{D}$                                                                      | MLP 21:10-9-1:1            |                | 0.942677      | 0,971425 |                       | 0,921203              |                       | 640,7550              | 848,918      |  |
| 3                                                                                   | MLP 21:10-9-1:1            |                | 0,947809      |          | 0,940087              | 0,904281              |                       | 584,7846              | 1353,081     |  |
| 4                                                                                   | MLP $21:10-8-1:1$          |                | 0,952782      |          | 0,963637              | 0,911730              |                       | 525,9695              | 1036,614     |  |
|                                                                                     | 5   MLP 21:10-4-1:1        |                | 0,960861      |          | 0,965165              | 0,905141              |                       | 437,6101              | 901,799      |  |
| Podsumowanie aktywnych sieci (produkcja budowlano montażowa z danymi ekonomicznymi) |                            |                |               |          |                       |                       |                       |                       |              |  |
| <b>Blad</b>                                                                         |                            | Algorytm       | Funkcja błędu |          | Aktywacja<br>(ukryte) |                       | Aktywacja (wyjściowe) |                       |              |  |
| (walidacja)                                                                         |                            | uczenia        |               |          |                       |                       |                       |                       |              |  |
|                                                                                     | 807,8278                   | BFGS 20        | <b>SOS</b>    |          | Logistyczna           |                       | Liniowa               |                       |              |  |
| 722,8808                                                                            |                            | BFGS 9         | SOS           |          | Wykładnicza           |                       |                       | Tanh                  |              |  |
|                                                                                     | 843,0924<br>BFGS 7         |                | SOS           |          | Liniowa               |                       | Logistyczna           |                       |              |  |
|                                                                                     | 763,9928<br><b>BFGS 16</b> |                | SOS           |          | Wykładnicza           |                       |                       | Wykładnicza           |              |  |
| 818,8423                                                                            |                            | <b>BFGS 25</b> | <b>SOS</b>    |          | Wykładnicza           |                       |                       | Logistyczna           |              |  |

Tabela 3. Zestawienie 5 najlepszych wyników obliczeń przy wykorzystaniu automatycznych sieci neuronowych pakietu STATISTICA z danymi pogodowymi i ekonomicznymi

#### *Źródło: Opracowanie własne*

W celach porównawczych wykonano analogiczne obliczenia, nie uwzględniając danych ekonomicznych. Wyniki obliczeń zestawiono w tabeli 4.

| Podsumowanie aktywnych sieci (produkcja budowlano montażowa bez danych ekonomicznych) |                                                                                       |                            |                     |                        |                       |                              |             |                       |                             |  |
|---------------------------------------------------------------------------------------|---------------------------------------------------------------------------------------|----------------------------|---------------------|------------------------|-----------------------|------------------------------|-------------|-----------------------|-----------------------------|--|
| Id<br>sieci                                                                           | Nazwa sieci                                                                           |                            | Jakość<br>(uczenie) | Jakość<br>(testowanie) |                       | <b>Jakość</b><br>(walidacja) |             | <b>Błąd</b> (uczenie) | <b>Blad</b><br>(testowanie) |  |
|                                                                                       | MLP 19:10-4-1:1                                                                       |                            | 0,982920            | 0,979903               |                       | 0,977455                     |             | 295,7542              | 544,992                     |  |
| $\overline{2}$                                                                        | MLP 19:10-4-1:1                                                                       |                            | 0,982490            | 0.974892               |                       | 0,959260                     |             | 300,8798              | 663,827                     |  |
| 3                                                                                     | MLP 19:10-4-1:1                                                                       |                            | 0,958876            |                        | 0,978240              | 0,941745                     |             | 696.8860              | 1005,520                    |  |
| $\overline{4}$                                                                        | MLP 19:10-7-1:1                                                                       |                            | 0,981676            |                        | 0,975608              |                              | 0,964387    | 314,1591              | 632,168                     |  |
| 5                                                                                     | MLP 19:10-12-1:1                                                                      |                            | 0,949681            |                        | 0,971860              |                              | 0.945222    | 854,0518              | 922,120                     |  |
|                                                                                       | Podsumowanie aktywnych sieci (produkcja budowlano montażowa bez danych ekonomicznych) |                            |                     |                        |                       |                              |             |                       |                             |  |
| <b>Blad</b><br>(walidacja)                                                            |                                                                                       | <b>Algorytm</b><br>uczenia | Funkcja błędu       |                        | Aktywacja<br>(ukryte) |                              |             | Aktywacja (wyjściowe) |                             |  |
| 281,7672                                                                              |                                                                                       | <b>BFGS 102</b>            | <b>SOS</b>          |                        | Tanh                  |                              |             | Tanh                  |                             |  |
| 470,5932                                                                              |                                                                                       | BFGS 61                    | <b>SOS</b>          |                        | Wykładnicza           |                              |             | Tanh                  |                             |  |
| 686,3286                                                                              |                                                                                       | BFGS 16                    | <b>SOS</b>          |                        | Tanh                  |                              | Liniowa     |                       |                             |  |
| 432,8166                                                                              |                                                                                       | BFGS 89                    | <b>SOS</b>          |                        | Wykładnicza           |                              | Wykładnicza |                       |                             |  |
| 682,1566                                                                              |                                                                                       | <b>BFGS 16</b>             |                     | <b>SOS</b>             |                       | Wykładnicza                  |             | Wykładnicza           |                             |  |

Tabela 4. Zestawienie 5 najlepszych wyników obliczeń przy wykorzystaniu automatycznych sieci neuronowych pakietu STATISTICA z danymi pogodowymi **bez** danych ekonomicznych

## **4. ANALIZA WYNIKÓW**

Celem analitycznej oceny poprawności predykcji 3 metodami regresji, sieci neuronowych i ARIMA obliczono błędy : ME, MAE, MPE i MAPE dane wzorami (1), (2), (3) i (4). Otrzymane wyniki zestawiono w Tabeli 5 i na rysunku 5.

$$
ME = \frac{1}{T - n} \sum_{i = T - n}^{T} (Y_i - Y_{ip})
$$
 (1)

$$
MAE = \frac{1}{T - n} \sum_{i = T - n}^{T} \left| Y_i - Y_{ip} \right| \tag{2}
$$

$$
MPE = \frac{1}{T - n} \sum_{i = T - n}^{T} \frac{Y_i - Y_{ip}}{Y_i}
$$
 (3)

$$
MAPE = \frac{1}{T - n} \sum_{i = T - n}^{T} \frac{|Y_i - Y_{ip}|}{Y_i}
$$
(4)

gdzie:

*ME* – średni błąd (mean error)

*MAE* – średni osiągnięty błąd (mean average error)

*MPE* – średni błąd procentowy (mean percentage error)

*MAPE* – średni absolutny procentowy błąd (mean absolute percentage error)

*T* – suma ilości okresów obliczeniowych i prognozowanych

*n* – ilość okresów prognozowanych

*Yi* – wartość rzeczywista zmiennej w okresie i

*Yip* – wartość prognozowana zmiennej w okresie i.

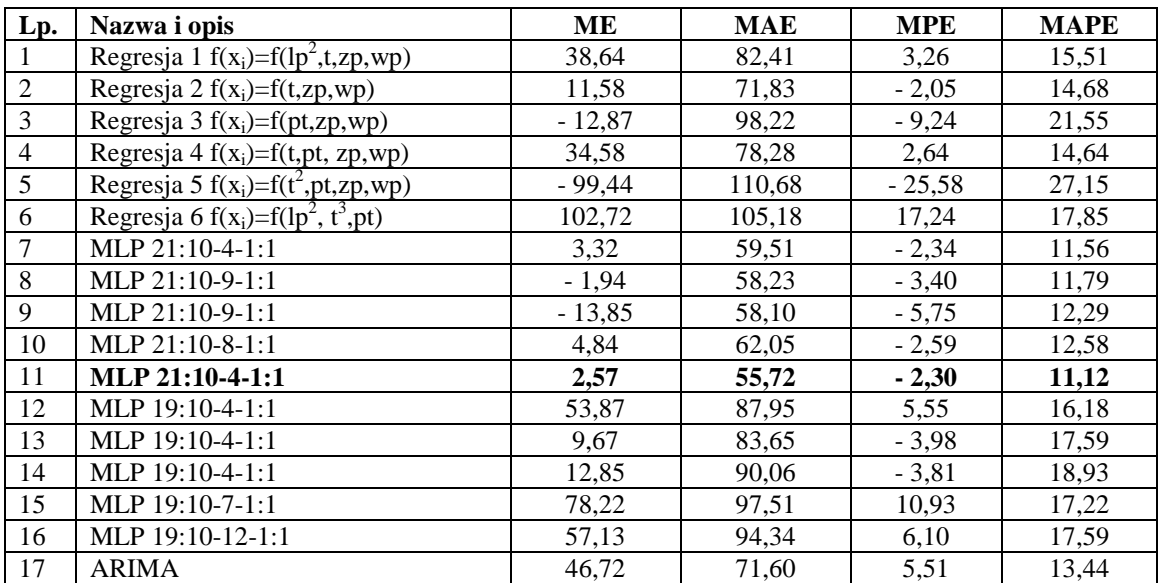

#### Tabela 5. Wartości błędów ME, MAE, MPE i MAPE prognoz metodami regresji, sieci neuronowych i ARIMA

*Źródło: Opracowanie własne* 

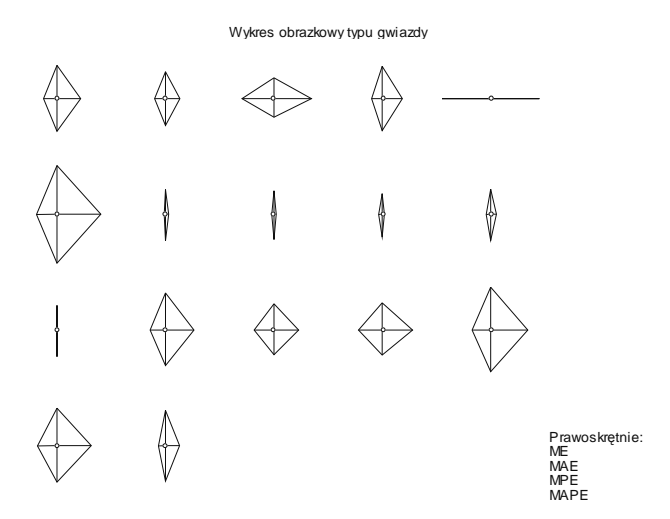

Rys. 5. Wartości błędów ME, MAE, MPE i MAPE prognoz metodami regresji, sieci neuronowych i ARIMA

#### *Źródło: Opracowanie własne*

Najmniejszą wartość błędów uzyskano dla modelu 11 MLP 21:10-4-1:1. Celem porównania najlepszych wyników z poszczególnych metod (regresji, sieci neuronowych i ARIMA), przedstawiono na rysunku 6 otrzymane prognozy z modeli 4, 11 i 17 wraz z wartościami rzeczywistymi produkcji budowlano montażowej w okresie prognozowanym.

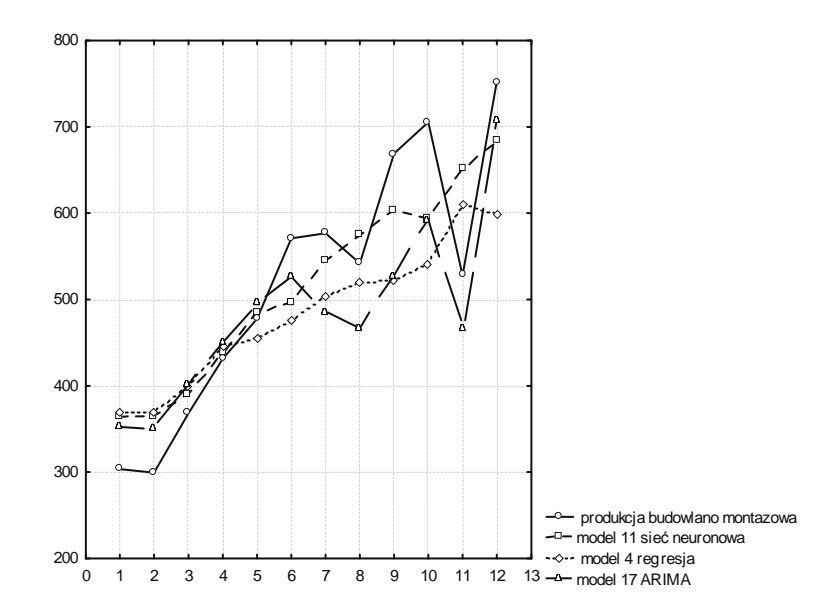

Rys. 6. Prognozy produkcji budowlano montażowej metodami regresji, sieci neuronowych i ARIMA w zestawieniu z danymi rzeczywistymi z roku 2009

W procesie oceny prognozy pomocne są również współczynniki rozbieżności Theila, które dostarczają informacji o źródłach błędów prognoz. Podstawowy współczynnik  $I^2$  zdefiniowany jest wzorem (5).

$$
I^{2} = \frac{\sum_{i=T-n}^{T} (Y_{ip} - Y_{i})^{2}}{\sum_{i=T-n}^{T} Y_{i}^{2}}
$$
(5)

Pierwiastek kwadratowy z parametru *I 2* informuje, jaki jest przeciętny względny błąd dopasowania V. Interpretację współczynnika Theila ułatwia jego dekompozycja na trzy składowe  $I_1^2$ ,  $I_2^2$  i  $I_3^2$  zgodnie z równaniem (6). Składowe opisane równaniami (7-9) pozwalają sprecyzować rząd i charakter błędów aproksymacji. Składnik I<sub>1</sub><sup>2</sup> jest miarą błędu systematycznego, który wynika z obciążenia metody estymacji modelu, inaczej z obciążenia predykcji (niedostateczna zgodność przeciętnych wartości  $Y_i$  i  $Y_p$ ). Parametr I<sub>2</sub><sup>2</sup> mierzy stopień odwzorowania przez model wariancji zmiennej objaśnianej i określa rozmiary błędu związanego z niedostateczną elastycznością predykcji. Innymi słowy, odzwierciedla błędy spowodowane faktem, że zróżnicowanie prognoz nie jest zgodne z faktycznymi wahaniami zmiennej prognozowanej. Składnik  $I_3^2$  charakteryzuje błąd wynikający z braku pełnej zgodności kierunku zmian wartości teoretycznych ze zmianami wartości empirycznych, a więc z nie dość dobrej predykcji punktów zwrotnych. Ogólnie, jeżeli odbiorca prognozy nie poda własnych kryteriów dopuszczalności prognoz, przyjmujemy, że jeżeli względny miernik dokładności predykcji V przyjmuje wartości:

- − V≤ 3% , to prognozy są wysoce dokładne;
- − 3%< V ≤ 5%, to prognozy uznajemy za dobre;
- − 5%<V≤10%, to prognozy są mało dokładne, ale mogą być przyjęte (dopuszczalne);
- − V>10%, to prognozy są niedokładne, nie powinny być przyjęte (niedopuszczalne).

$$
I^2 = I_1^2 + I_2^2 + I_3^2 \tag{6}
$$

$$
I_1^2 = \frac{(\overline{Y}_{ip} - \overline{Y}_i)^2}{\frac{1}{T - n} \sum_{i = T - n}^{T} Y_i^2}
$$
(7)

$$
I_2^2 = \frac{\left(s_{ip} - s_i\right)^2}{\frac{1}{T - n} \sum_{i = T - n}^{T} Y_i^2}
$$
\n(8)

$$
T - n_{i=T-n}^{T-1}
$$
  

$$
I_3^2 = \frac{2s_{ip}s_i(1 - r_{ipi})}{\frac{1}{T-n} \sum_{i=T-n}^{T} Y_i^2}
$$
 (9)

gdzie:

 $I^2$ ,  $I_1^2$ ,  $I_2^2$ ,  $I_3^2$  – współczynniki Theila

*T* – suma ilości okresów obliczeniowych i prognozowanych

*n* – ilość okresów prognozowanych

*Yi* – wartość rzeczywista zmiennej w okresie i

*Yip* – wartość prognozowana zmiennej w okresie i

*s<sup>i</sup>* – odchylenie standardowe zmiennej prognozowanej

*sip* – odchylenie standardowe prognoz

 $r_{ipi}$ – współczynnik korelacji liniowej pomiędzy wielkościami  $Y_i$  i  $Y_{ip}$ 

*Yi* –średnia arytmetyczna realizacji zmiennej prognozowanej

*Yip* – średnia arytmetyczna wartości prognoz.

Obliczone zgodnie z wzorami (6-9) współczynniki I,  $I^2$ ,  $I_1^2$ ,  $I_2^2$ ,  $I_3^2$  zamieszczono w tabeli 6 i zilustrowano na rysunku 7.

Tabela 6. Wartości współczynników Theila prognoz metodami regresji, sieci neuronowych i ARIMA w modelach 1-17

| Lp.            | Nazwa i opis                         | $\mathbf{r}^2$ |          | $\overline{\mathrm{I}_1}^2$ | $I_2^2$ | $I_3^2$ |
|----------------|--------------------------------------|----------------|----------|-----------------------------|---------|---------|
|                | Regresja 1 $f(x_i)=f(lp^2,t,zp,wp)$  | 0,0235         | 0,153297 | 0,0005                      | 0,0152  | 0,0100  |
| 2              | Regresja 2 $f(x_i)=f(t,zp,wp)$       | 0,0322         | 0,179444 | 0,0052                      | 0,0171  | 0,0123  |
| 3              | Regresja 3 $f(x_i)=f(pt,zp,wp)$      | 0,0441         | 0,210000 | 0,0006                      | 0,0356  | 0,0119  |
| $\overline{4}$ | Regresja 4 $f(x_i)=f(t, pt, zp, wp)$ | 0,0440         | 0,209762 | 0,0006                      | 0,0356  | 0,0119  |
| 5              | Regresja 5 $f(x_i)=f(t^2,pt,zp,wp)$  | 0,0441         | 0,210000 | 0,0006                      | 0,0356  | 0,0119  |
| 6              | Regresja 6 $f(x_i)=f(lp^2, t^3, pt)$ | 0,0588         | 0,242487 | 0,0366                      | 0,0139  | 0,00105 |
| 7              | MLP $21:10-4-1:1$                    | 0,0162         | 0,127279 | 0,0000                      | 0,0079  | 0,0097  |
| 8              | MLP 21:10-9-1:1                      | 0,0155         | 0,124499 | 0,0000                      | 0,0065  | 0,0104  |
| 9              | MLP $21:10-9-1:1$                    | 0,0156         | 0,124900 | 0,0006                      | 0,0058  | 0,0104  |
| 10             | MLP $21:10-8-1:1$                    | 0,0162         | 0,127279 | 0,0000                      | 0,0079  | 0,0097  |
| 11             | MLP $21:10-4-1:1$                    | 0,0162         | 0.127279 | 0,0000                      | 0.0079  | 0,0097  |

#### ANALIZA PORÓWNAWCZA PROGNOZOWANIA PRODUKCJI BUDOWLANEJ…

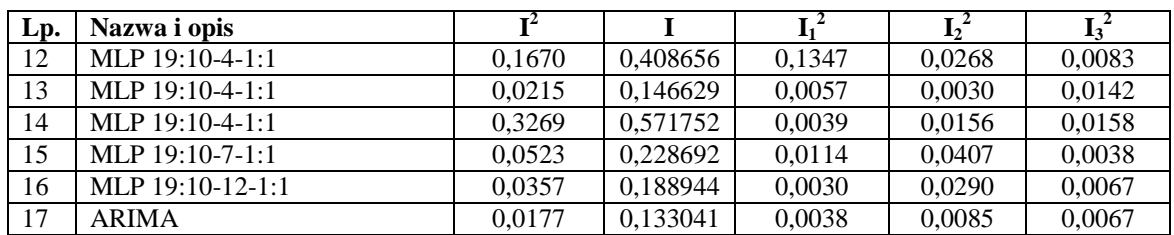

# *Źródło: Opracowanie własne*

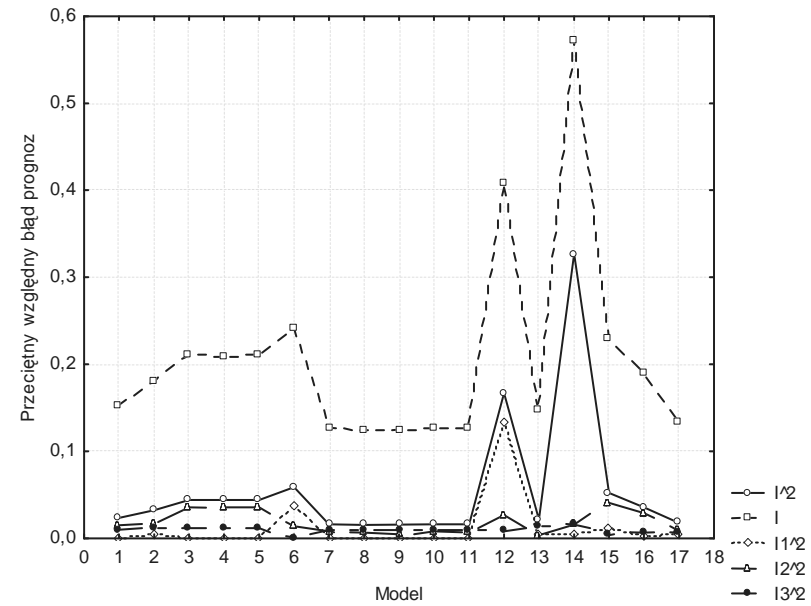

Rys. 7. Wartości współczynnika Theila wraz ze składowymi, na osi x oznaczenie numeru modelu, na osi y względny miernik dokładności predykcji I

#### *Źródło: Opracowanie własne*

### **WNIOSKI**

Jak wynika z przeprowadzonych obliczeń, nie uzyskano prognozy dokładnej. W prognozie najlepszej (model 8) uzyskano przeciętny względny błąd prognozy wynoszący 12,4499%, zatem jeśli nie założono dokładności predykcji, inaczej należałoby uznać, że prognoza jest zbyt mało dokładna, by można było uznać ją za prawidłową. Są jednak działy nauki, gdzie za prognozę dopuszczalną uznaje się modele z przeciętnym względnym błędem prognozy nawet do 30%. Model 8 to automatyczna sieć neuronowa MLP 21:10-9-1:1. Sukcesem przeprowadzonych obliczeń jest to, że uzyskano wynik lepszy niż obliczony metodą ARIMA (autoregresyjny zintegrowany proces średniej ruchomej) wynoszący 13,3041%. Po wprowadzeniu do obliczeń danych ekonomicznych uzyskano lepszą prognozę w metodzie regresji wielorakiej (model 1 z danymi ekonomicznymi posiada błąd prognozy 15,3297% , natomiast tylko z danymi pogodowymi 24,2487%) oraz w metodzie automatycznych sieci neuronowych, gdzie uzyskano polepszenie wyników przeciętnego względnego błędu prognozy z 18,8944% do 12,4499%. Wydaje się zatem trafne poszerzenie bazy danych wyjściowych o dane ekonomiczne dotyczące ilości zatrudnionych pracowników oraz ich zarobków. Należy poszukiwać kolejnych danych mogących być predyktorami produkcji budowlano montażowej. Celem dalszych prac jest uzyskanie przeciętnego względnego błędu prognozy o wartości mniejszej niż 10%.

#### **LITERATURA**

- [1] Cieślak M., *Prognozowanie gospodarcze : metody i zastosowanie*, Wydawnictwo Naukowe PWN, Warszawa 2001.
- [2] Kot S., Jakubowski J., Sokołowski A., *Statystyka*. Difin, Warszawa 2007.
- [3] Martyniak Z., *Wstęp do inwentyki*. Wydawnictwo Uczelniane, Kraków 1997, s. 32.
- [4] *Podręcznik internetowy STATISTICA*, [online] [dostęp: 2010]. Dostępny w Internecie: http://www.statsoft.pl /textbook/sttimser. htm
- [5] Rogalska M., Hejducki Z., *Analiza porównawcza prognozowania produkcji budowlanej z zastosowaniem metod regresji krokowej, sieci neuronowych i ARIMA*, [w:] "Zeszyty Naukowe WSOWL", nr 3/2010.
- [6] Skorupka D., *Risk Management in Building Projects*, [in:] AACE International Transaction, (CSC.1.91– CSC.1.96 ), The Association for the Advancement of Cost Engineering, USA, Orlando 2003.
- [7] Skorupka D., *Neural Networks in Risk Management of a Project*, 2004 AACE International Transaction, (CSC.1.51– CSC.1.57), The Association for the Advancement of Cost Engineering, USA, Washington 2004.
- [8] Stanisz A., Przystępny kurs statystyki z zastosowaniem STATISTICA PL na przykładach z medycyny.,T 1. StatSoft Polska Sp. z o.o., Kraków 2006.
- [9] Witkowska D., *Sztuczne sieci neuronowe i metody statystyczne*, C.H.BECK, Warszawa 2002

## **COMPARATIVE ANALYSIS OF CONSTRUCTION PRODUCTION FORECASTING WITH STEPWISE REGRESSION, NEURAL NETWORKS AND ARIMA METHODS**

#### **Summary**

*The article analyses the possibilities of forecasting Lower Silesia's construction production with stepwise regression, neural networks and ARIMA (Autoregressive Integrated Moving Average) methods. For the forecasting with the stepwise regression method the authors use the daily weather data of Lower Silesia and economic data: the number of employees in the construction sector and the average earnings of workers in this sector.* 

*The analysis of results by calculating errors ME, MAE, MPE, MAPE and Theil coefficients I,*  $I^2, I^2, I^2, I^2$  *was performed. The authors of the article also propose the scope for further research.* 

*Key words: forecasting, construction and assembly production, stepwise regression, neural networks, ARIMA* 

*Artykuł recenzował: płk dr hab. inż. Dariusz SKORUPKA, prof. nadzw. WSOWL*